#### **2.1 ENGLISH AND COMMUNICATION SKILLS – II**

#### L T P Periods/Week 3 2/2 2

#### **RATIONALE**

Interpersonal communication is a natural and necessary part of organizational life. Yet, communicating effectively can be challenging because of our inherent nature to assume, overreact to and misperceive what actually is happening. Poor communication or lack of communication is often cited as the cause of conflict and poor teamwork. In today's teamoriented workplace, managing communication and developing strategies for creating shared meaning are crucial to achieve results and create successful organizations. The goal of the Communicating Skills course is to produce civic-minded, competent communicators. To that end, students must demonstrate oral as well as written communication proficiency. These include organizational and interpersonal communication, public address and performance. The objectives of this subject are understanding how communication works, gaining active listening and responding skills, understanding the importance of body language, acquiring different strategies of reading texts and increasing confidence by providing opportunities for oral and written expressions.

#### **DETAILED CONTENTS**

#### **Section A**

- 1. FACETS OF LITERATURE (22 Periods)
	- 1.1 Fiction
		- 1.1.1 The Portrait of a Lady Khushwant Singh
		- 1.1.2 The Doll's House Katherine Mansfield
		- 1.1.3 The Refugees Pearl S. Buck
	- 1.2 Prose
		- 1.2.1 Of Truth Francis Bacon
		- 1.2.2 Praises of Solitude Samuel Johnson
		- 1.2.3 A Gentleman John Henry Newman
	- 1.3 Poems
		- 1.3.1 All The World's A Stage W. Shakespeare
		- 1.3.2 A Solitary Reaper William Wordsworth

#### **Section B**

2. READING SKILLS (08 Periods)

Unseen comprehension passages (at least 3 passages).

#### 3. WRITING SKILLS (16 Periods)

- 3.1 Writing Notice
- 3.2 Writing Circular
- 3.3 Writing a Memo
- 3.4 Agenda for a Meeting
- 3.5 Minutes of the Meeting
- 3.6 Press release
- 3.7 Telephonic Messages
- 3.8 Paragraph writing: Simple and Current Topics should be covered.
- 4. Correspondence (06 Periods) 4.1 Business Letters
	- 4.2 Personal Letters
- 5. Communication (12 Periods)
	- 5.1 Media and Modes of Communication
	- 5.2 Channels of Communication
	- 5.3 Barriers to Communication
	- 5.4 Listening Skills
	- 5.5 Body language
	- 5.6 Humour in Communication

### **LIST OF PRACTICALS**

#### **(Note: The following contents are only for practice. They should not be included in the final theory examination)**

- 1. LISTENING COMPREHENSION
- 1.1 Locating Main Ideas in a Listening Excerpt
- 1.2 Note-taking
- 2. DEVELOPING ORAL COMMUNICATION SKILLS
- 2.1 Offering-Responding to Offers
- 2.2 Requesting-Responding to Requests
- 2.3 Congratulating
- 2.4 Expressing Sympathy and Condolences
- 2.5 Expressing Disappointments
- 2.6 Asking Questions-Polite Responses
- 2.7 Apologizing, Forgiving
- 2.8 Complaining
- 2.9 Persuading
- 2.10 Warning
- 2.11 Asking for and Giving Information

- 2.12 Giving Instructions
- 2.13 Getting and Giving Permission<br>2.14 Asking For and Giving Opinion
- Asking For and Giving Opinions
- 2.15 Group Discussion

#### **LIST OF REFERENCE BOOKS**

- 1. Communicating Effectively in English, Book-I by Revathi Srinivas; Abhishek Publications, Chandigarh.
- 2. High School English Grammar and Composition by Wren & Martin; S. Chand & Company Ltd., Delhi.
- 3. Communication Techniques and Skills by R. K. Chadha; Dhanpat Rai Publications, New Delhi.

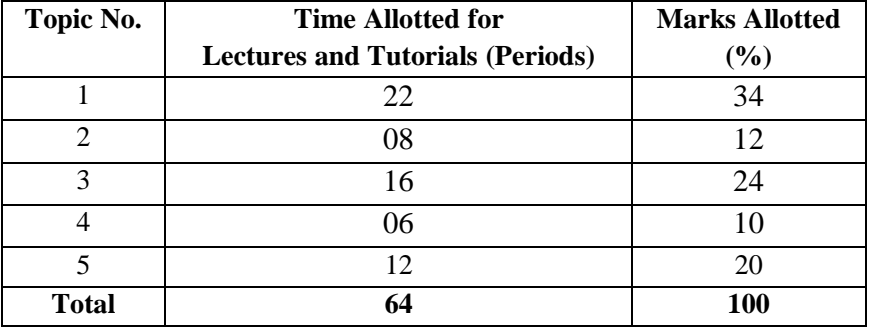

#### **SUGGESTED DISTRIBUTION OF MARKS**

# INTERNET AND NETWORKING

## **DETAILED CONTENTS**

Note: Relevant theory instructions should be imparted along with the practicals in each topic.

#### **1. Introduction to Internet (6 hrs)**

Internet basics, Growth of Internet, Anatomy of Internet, ARPANET and Internet history of the World Wide Web, Basic Internet Terminology, Net etiquette. Internet Applications-commerce on the Internet, Governance on the Internet, Impact of Internet on Society-Crime on/through the internet

#### **2. Internet Technology and Protocols (8 Hrs)**

Introduction to Internet Protocols, TCP/IP; IP Address and its format, SLIP, PPP

■ Network and Network devices: Network Architecture, Network Topologies

Characteristics of Local Area Network and Wide Area Network; Protocols and Media, Implementation, Transmission, Access method and Technologies

- Addressing in Internet: DNS Domain name and their organisation, understanding the internet protocol address
- Client Server Concepts and applications

#### **3. World Wide Web (8 hrs)**

Evolution of WWW, Basic features, WWW Browsers, WWW servers, HTTP, Universal Resource Locator (URL), Search Engines and their Categories,

#### **4. Browsers (8 hrs)**

Basic features, Bookmarks, history, Progress indicators, Customization of browsers, Saving and Printing web pages, Netscape Communicator, Internet Explorer.

#### **5. Electronic Mail (8 hrs)**

- Introduction to e-mail, E-mail Servers, Email protocols-SMTP, POP3
- Structure of an Email, Email Address, Email Header, Body and Attachments.
- Email Client: Netscape Mail Clients, Outlook Express, Web based E-mail. Email encryption-Address Book, Signature File.

#### **6. File Transfer Protocol (only concepts**) **(6 hrs)** Introduction to FTP and Terminology, FTP Servers and Authentication, GUI Based FTP Clients, Browser Based FTP Clients, overview of Telnet, Telnet protocol

#### **7. Wireless LAN (4 hrs)**

- Wireless LAN requirement
- Wireless LAN applications

#### L T P  $3 - 4 = 7$

## **PRACTICAL**

#### **LIST OF PRACTICALS**

- 1. Browsing Internet
- 2. Using Search Engines
- 3. Creating E-mail Account and Sending E-mail using Netscape Mail Clients or
- Outlook Express respectively
- 4. Using FTP and Telnet
- 5. Connecting and sharing Internet

शार्टहैंड हिन्दी 2 (सैद्धान्तिक)

**LTP**  $2 - 6 = 08$ 

## **DETAILED CONTENTS---**

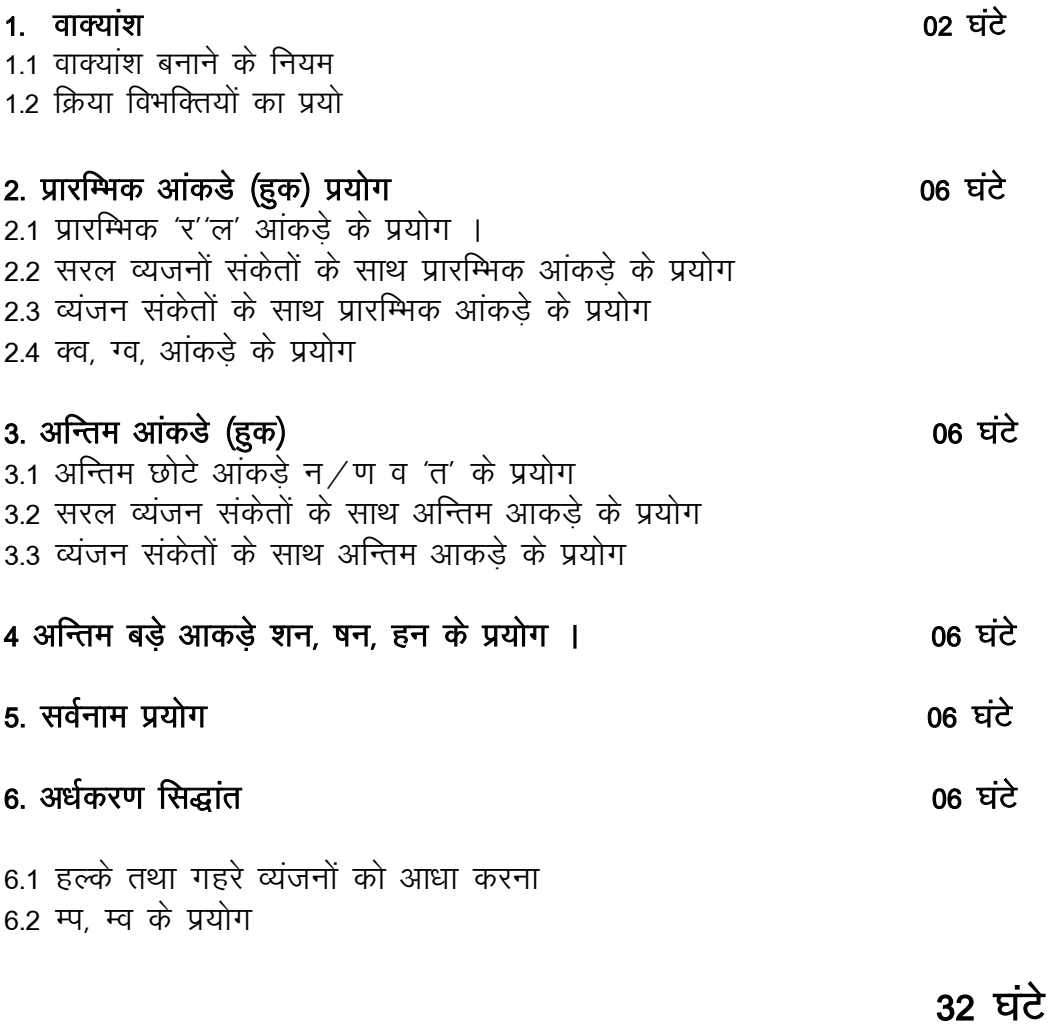

# शार्टहैंड हिन्दी . 2 (व्यवहारिक)

# **DETAILED CONTENTS**

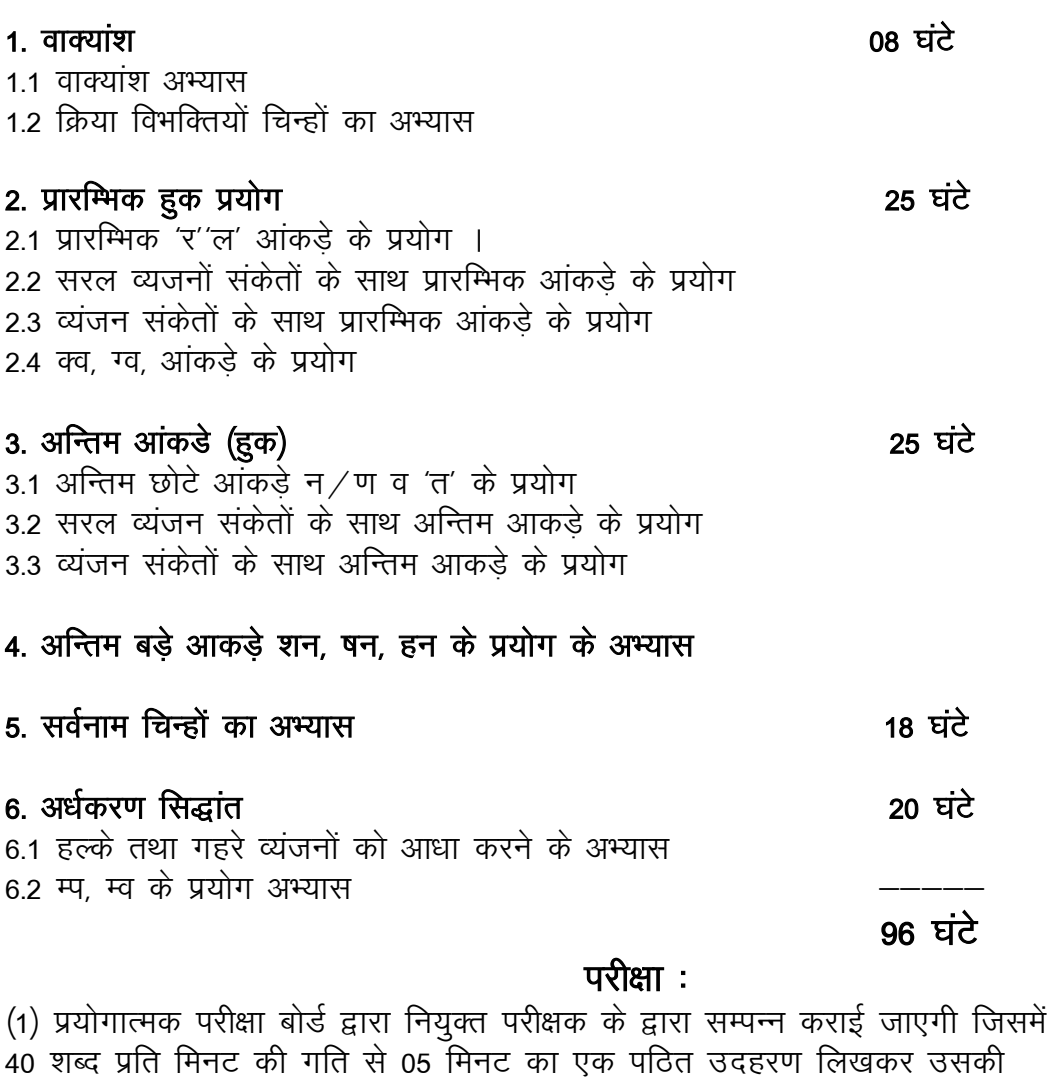

अनुलिपि करना ।

(2) अपठित गंद्याश से 05 मिनट का डिक्टेशन लेकर 40 शब्द प्रति मिनट की गति से (1 घण्टा में उसकी अनुलिपि करना)

नोटः 05 मिनट का हिन्दी टाइपिंग टयूटर टैस्ट 20 शब्द प्रति मिनट की गति से बोर्ड द्वारा व्यावहारिक टैस्ट अनिवार्य है ।

## SHORTHAND (ENGLISH) - II  **L T P**  $2 - 6 = 8$

#### **RATIONALE**

The main aim of diploma holders is to perform secretarial duties for and on behalf of the boss. Therefore, one must be well conversant with relevant sources of information and be alert and active with detailed knowledge to perform assignment as per direction of the office.

### **DETAILED CONTENTS**

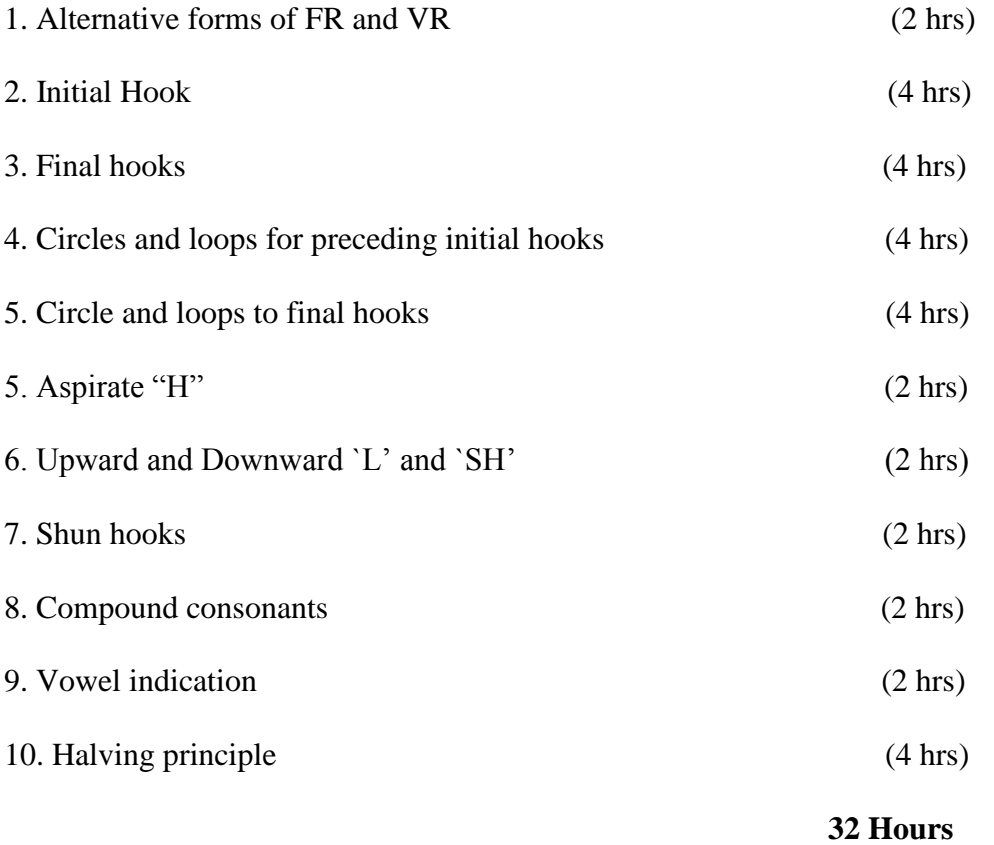

# SHORTHAND (ENGLISH) – II PRACTICAL

 **L T P**

 **- - 06=06**

#### **PRACTICE (40- 60 Words per minute)**

Note: Substantial practice of all above mentioned theory exercises

- 1. Practicing final hooks and alternative forms 16 Hrs.
- 2. Practice of halving principle 16Hrs

3. Daily dictation from the book after reading the exercise and its transcription 30 Hrs thereof into long hand

4. Dictation from seen passages, including correspondence and transcription on the 30 Hrs computer ( words contained should be related to the topics covered)

5. Five minutes and ten minutes speed tests (attainment to develop ability to take 16 Hrs notes in neat accurate style at the rate of 50 words per minute (w.p.m.) and transcription of the same at the rate of 20 words per minute (w.p.m.) and on the

#### Computer

- Students dictate to the class from shorthand book

- Reading printed shorthand material

- Transcription

#### **INSTRUCTIONAL STRATEGY**

This is a practical oriented subject. Teachers should develop practical exercises and provide for sufficient repetitive practice time to the students so that the students attain desired level of competency.

#### **SPECIAL NOTE:**

1. All students should be divided into two groups. Each group should comprise of maximum 15-20 students

2. Assignments will be based on Pitman shorthand Instructor & key by Sir Isaac

 **96 Hrs**

# BOOK-KEEPING AND ACCOUNTANCY

#### **L T P**  $5 - -5$  **RATIONALE DETAILED CONTENTS**

**Note:** Tutorial Classes may be organized along with theoretical instructions.

#### **1. Introduction (12 hrs)**

Definition of Book-Keeping and Accountancy: Need and importance of Book Keeping and Accountancy. Double entry system of Book Keeping  $\triangleright$  Accounting Equations

- Types of Accounts Rules for debit and credit
- $\triangleright$  Accounting Terms:

i) Capital

- ii) Liability
- iii) Asset
- iv) Revenue
- v) Expense
- vi) Purchase
- vii) Sales
- viii) Stock
- ix) Debtors
- x) Creditor
- xi) Drawing
- xii) Discount (cash discount and trade discount)
- xiii) Bad debts
- xiv) Purchase Return
- xv) Sales Return
- xvi) BIR
- xvii) BIP

xviii) Loans

xix) Bank Overdraft

#### **2. Journal including compound entries and special Transactions: Omissions, Commissions and Rectifications (16 hrs)**

**3. Ledger (10 hrs)**

#### **4. Cash Book: Single Column, Double Column and Three Column Cash Book (Including Petty Cash Book and Office Cash Book) (10 hrs)**

#### **5. Trial Balance (6 hrs)**

#### **6. Final Accounts: (26 hrs)**

Meaning and Importance of Trading account Profit and Loss account and Balance Sheet (without Adjustments) and then its Preparation

## **80 Hrs**

### **ASSIGNMENTS (Tutorial exercises on following should be taken-up):**

1. Journal and Subsidiary Book

2. Ledger and Trial Balance

3. Cash Book, Petty Cash Book

4. Final Account.

72

# **COMPUTER TYPING (HINDI) PRACTICAL**

 $L$  T P  $- - 6 = 06$ **RATIONALE** 

#### **DETAILED CONTENTS**

 $\sim 10^{-11}$ 

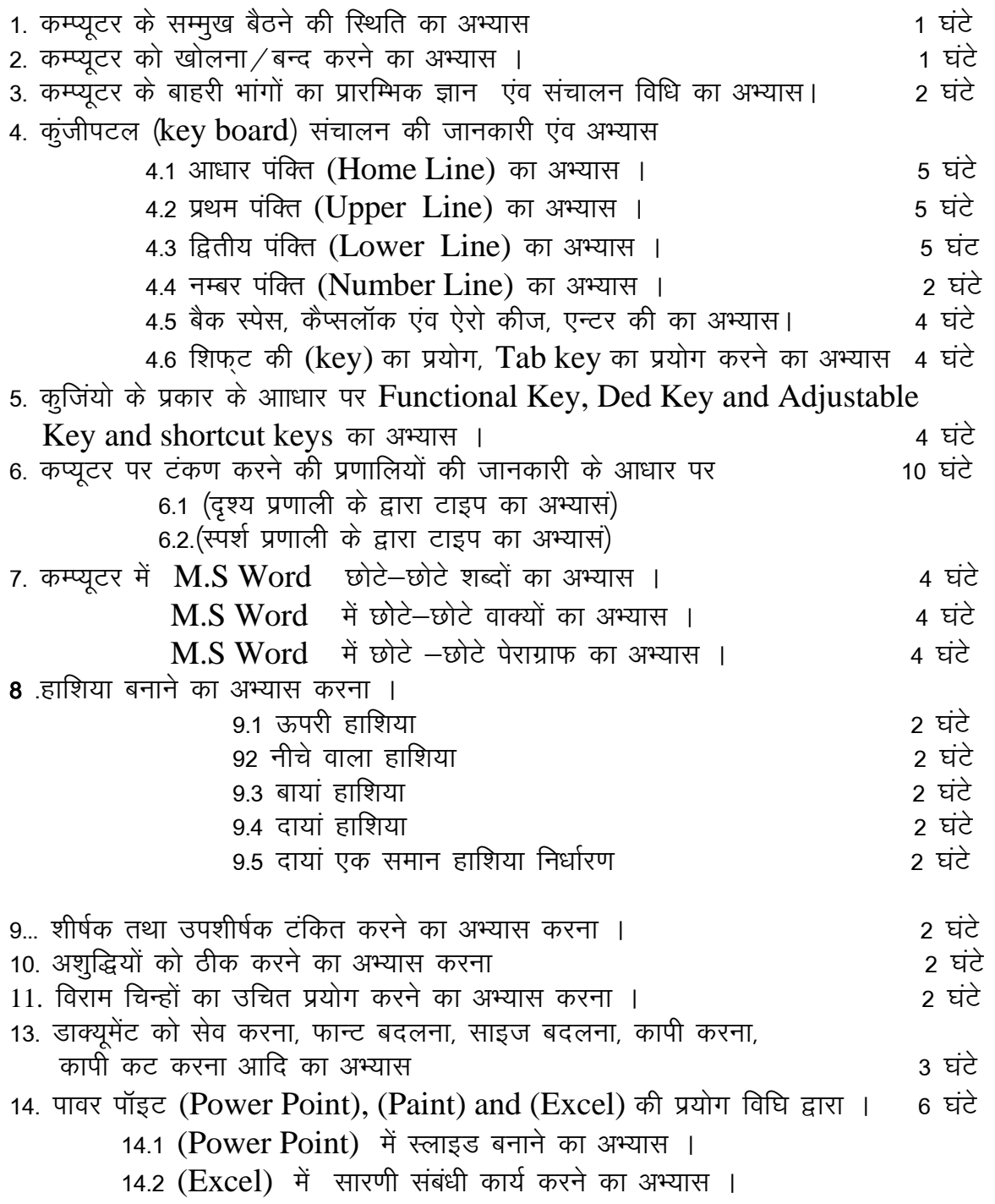

14.3 (Paint) में कार्य करने की विधि का अभ्यास।

- 15. 20 / 25 शब्द प्रति मिनट के अनुसार हिन्दी में Seen And Unseen Matter टाइप करने का अभ्यास । 8 ਬੰਟੇ
- 16. 15 / 20 शब्द प्रति मिनट के अनुसार हिन्दी में विभिन्न प्रकार के पत्रों को टाइप करने का अभ्यास । 8 घंटे

## 96 ਬਟੇ

परीक्षा- बोर्ड द्वारा नामित परीक्षक द्वारा प्रयोगात्मक परीक्षा का आयोजन किया जायेगा । जिसमें

परीक्षाः 15 शब्द प्रति मिनट की गति से 150 शब्द की एक उर्दरण एवं एक व्यक्तिगत अथवा सरकारी पत्र, 15 शब्द प्रति मिनट की गति से बोर्ड द्वारा निर्धारित अंक और समय के अनुसार टंकित करना होगा।

# SECRETARIAL PRACTICE

 **L T P 4 - -=04**

## **DETAILED CONTENTS**

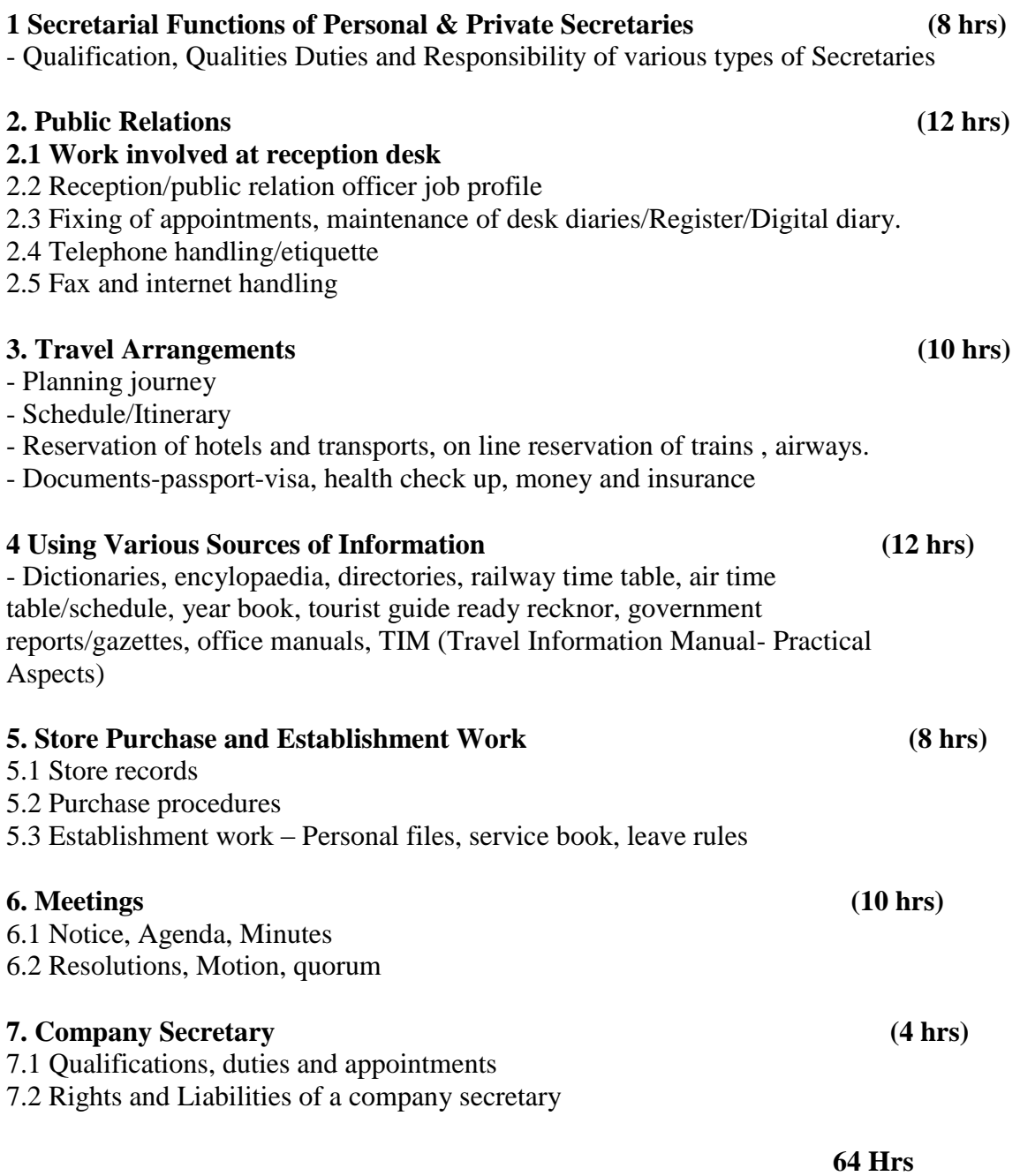